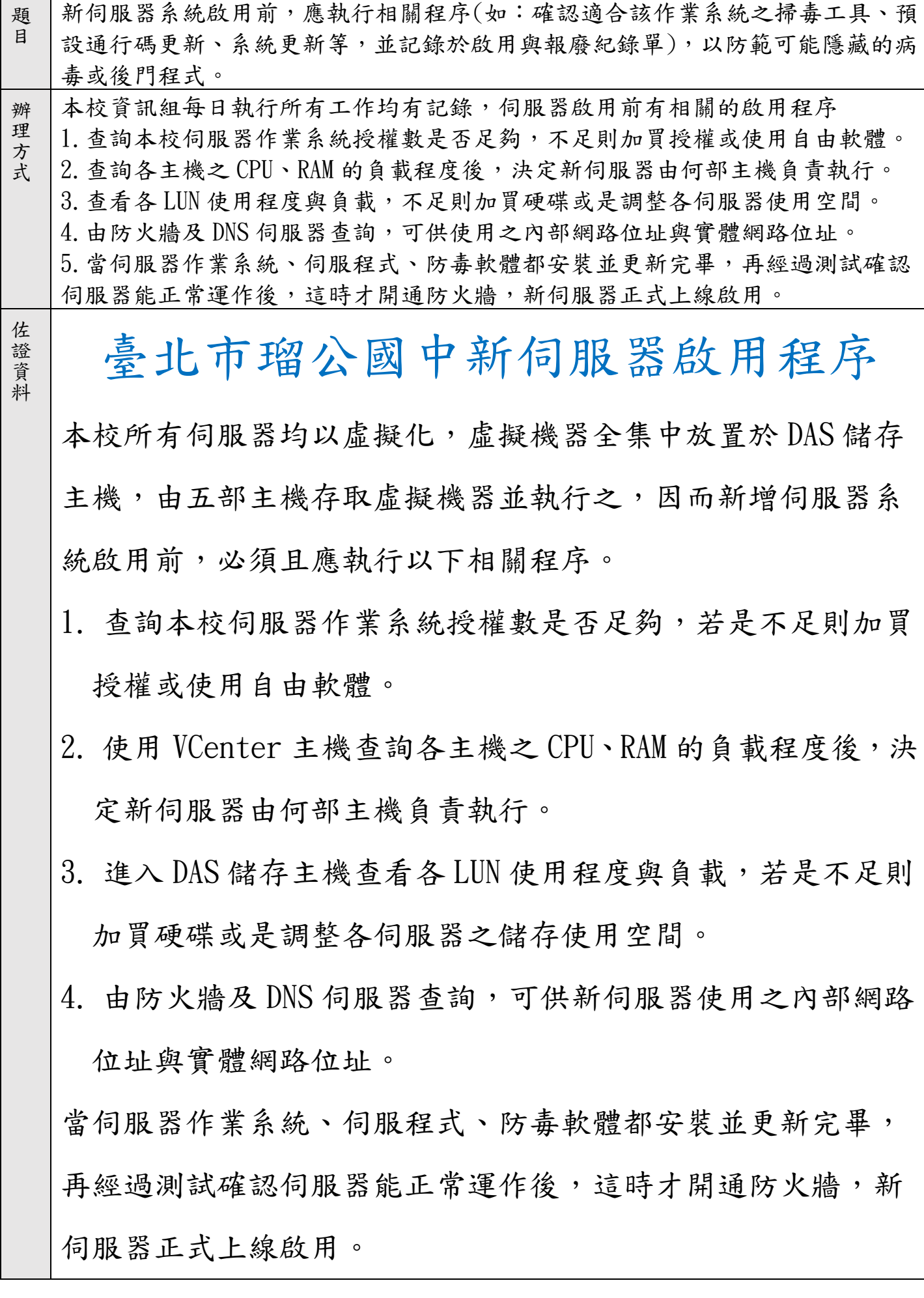

奉核之瑠公國中伺服器啟用掃描影像

瑠公國中新伺服器啟用程序

 $cod$  - server 1. 新伺服器名稱 影音串流 2. 新伺服器用涂 window server 2008 r2 / uniserver X 3. 新伺服器使用之軟體授權 window server 2008 r2 4. 新伺服器使用之作業系統 Acer Arsts FI 5. 運行新伺服器之硬體主機  $EMSS$   $1413$   $2006$ 6. 新伺服器使用之储存空間 192.168.108.61/32 無对外 7. 新伺服器對外使用之位址 作業系統已更新口 防毒軟體已更新凹 運作正常可上線口 資訊組長 校長 主任 高级棒球 黄的素 許耀隆 数部卷 彭旭頤

佐 證 資

料